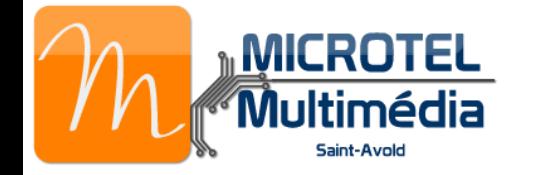

## Formation Débutants avec Jean-Pierre

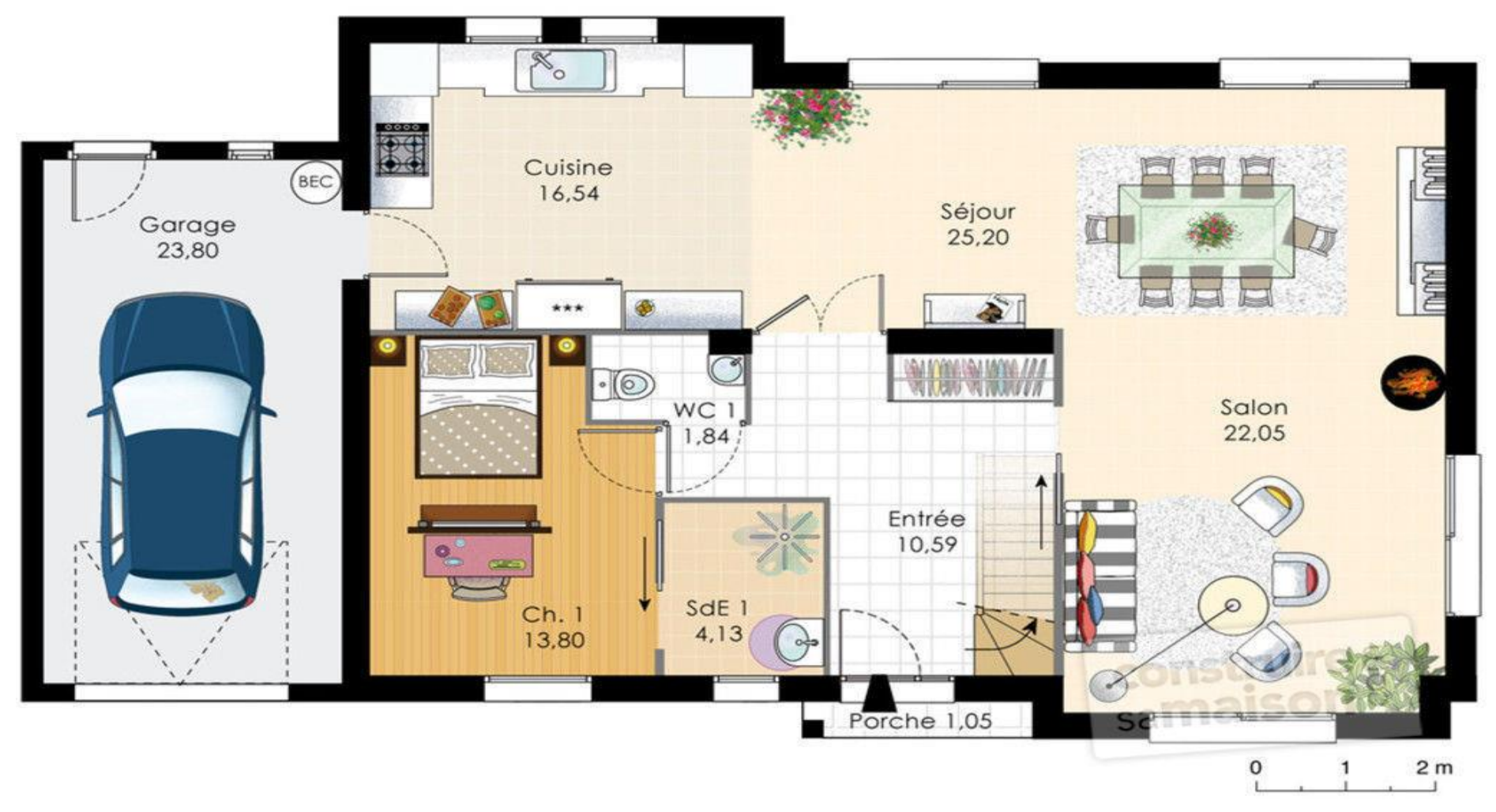

Comparez l'**ordinateur** à une maison.

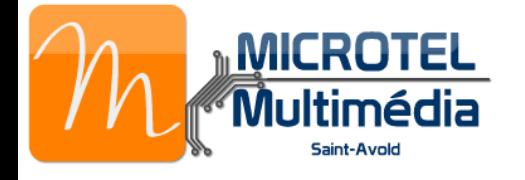

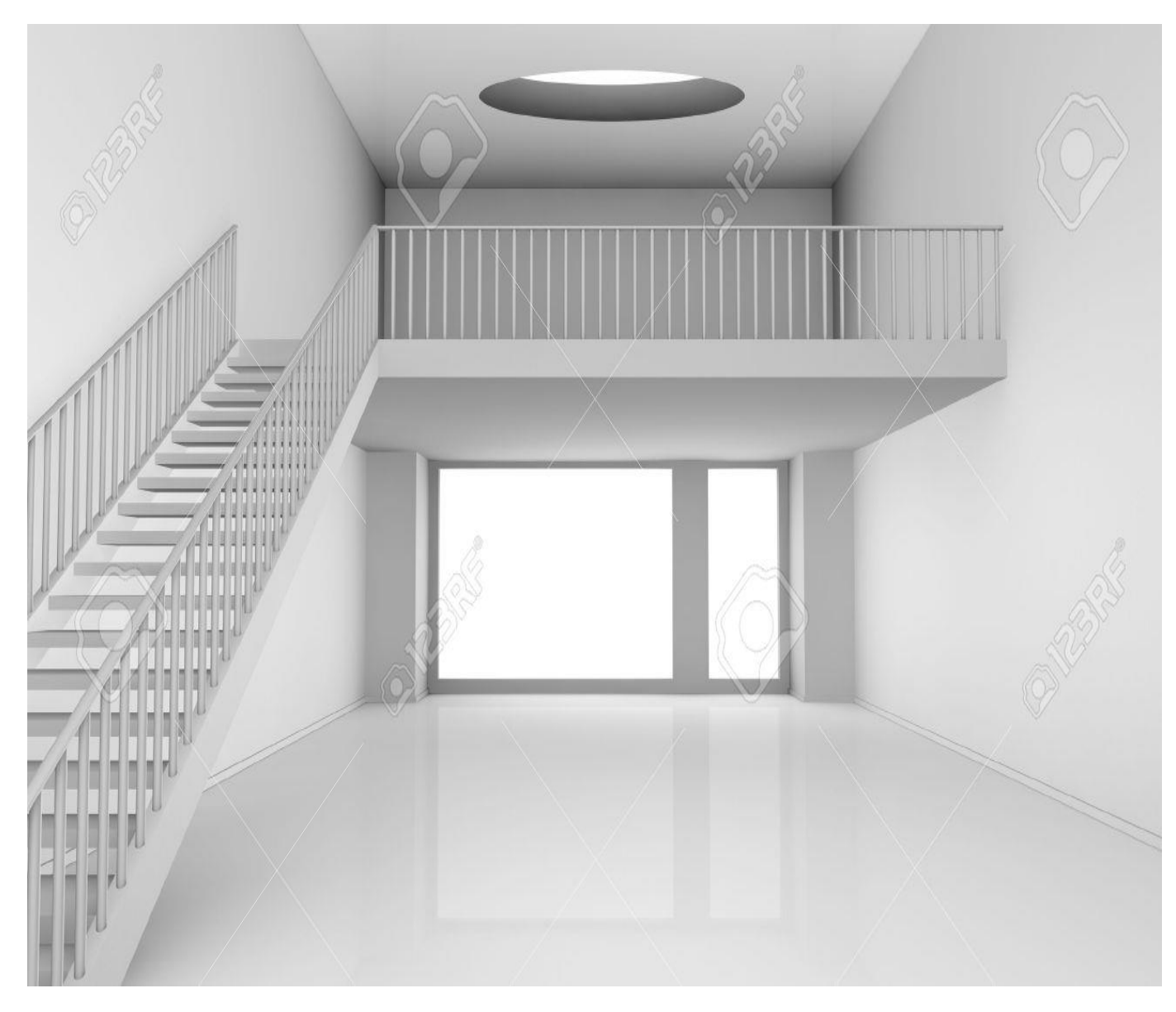

Dans un PC neuf, les **dossiers** (chambres) sont vides.

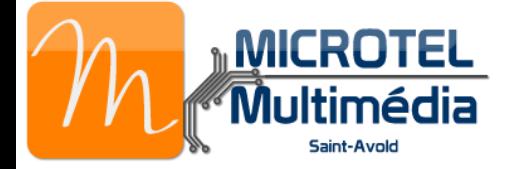

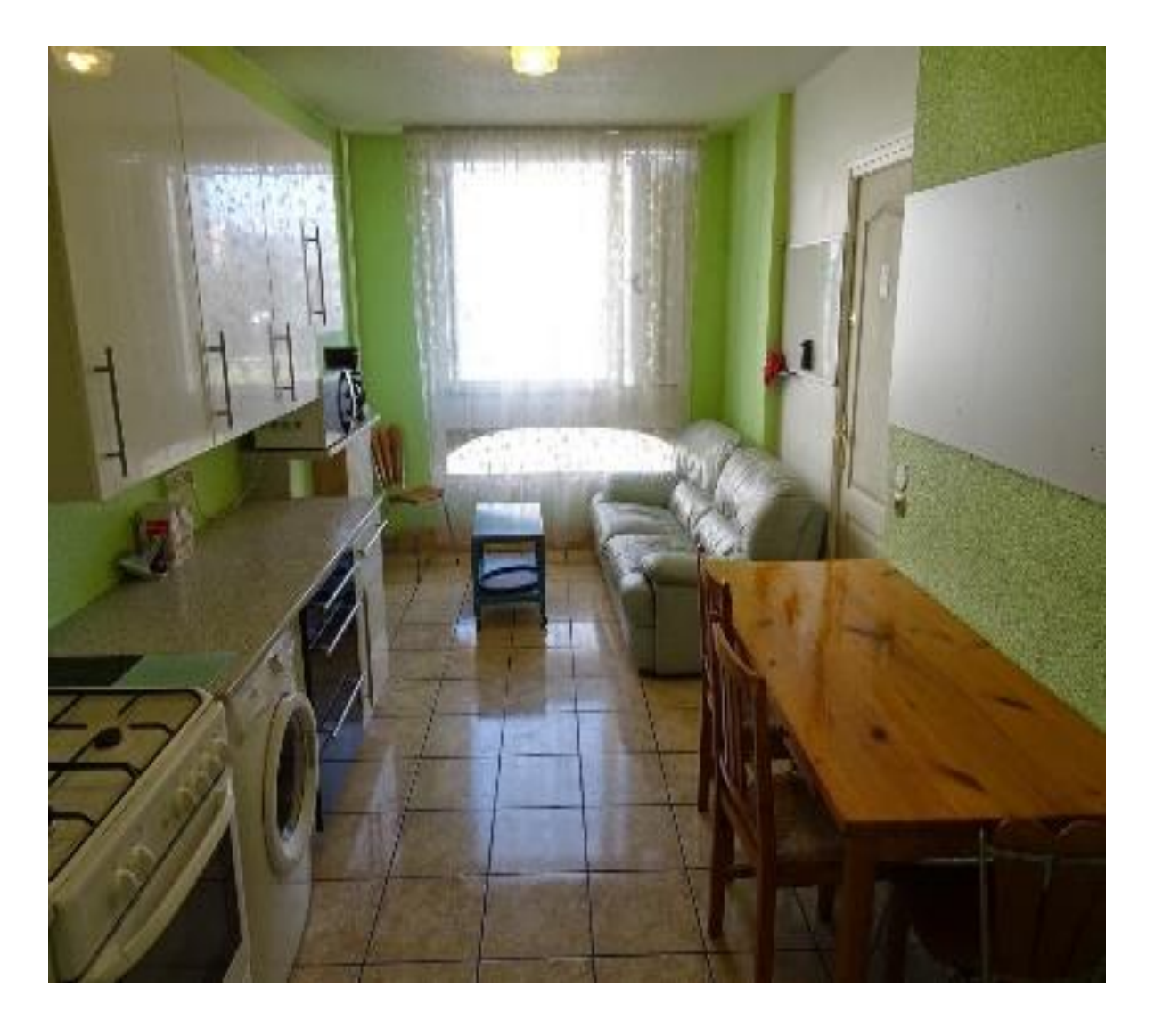

Le but est de créer les **dossiers** de rangement (meubles).

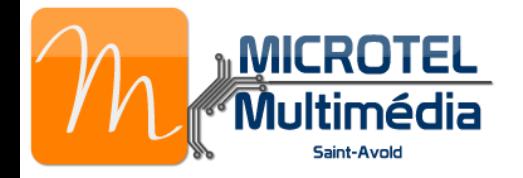

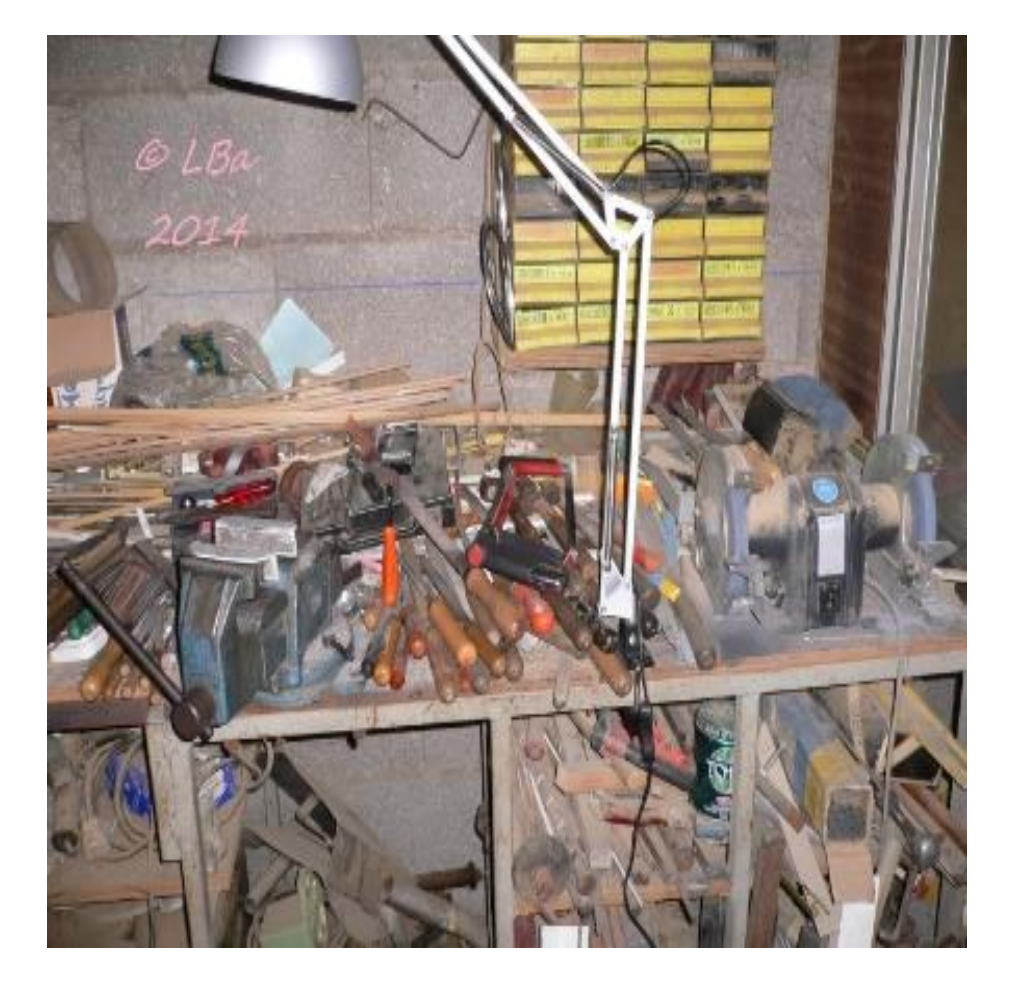

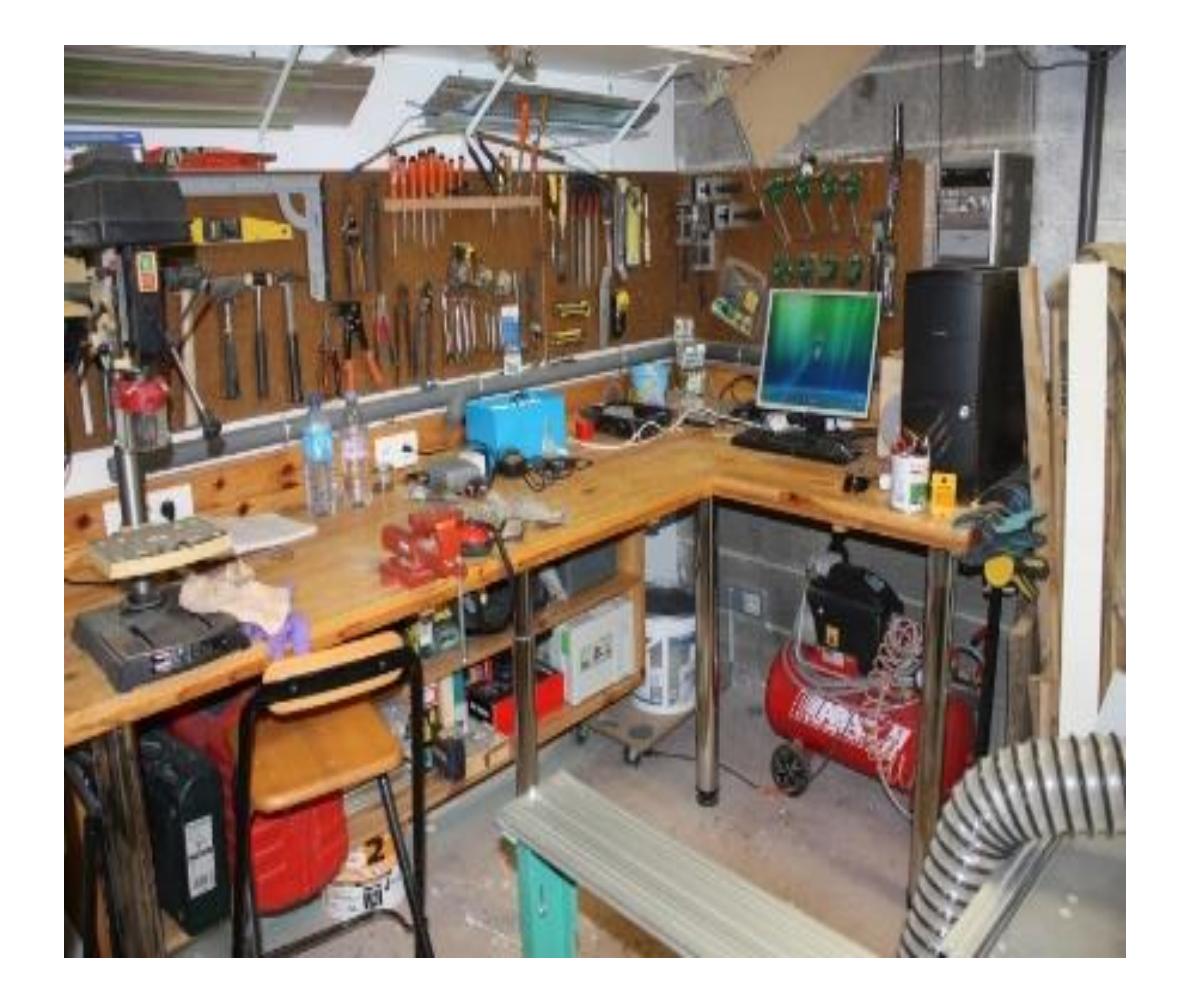

Sans rangement and a set of the Avec rangement and Avec rangement

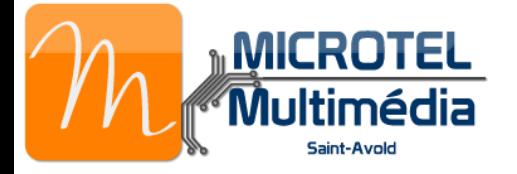

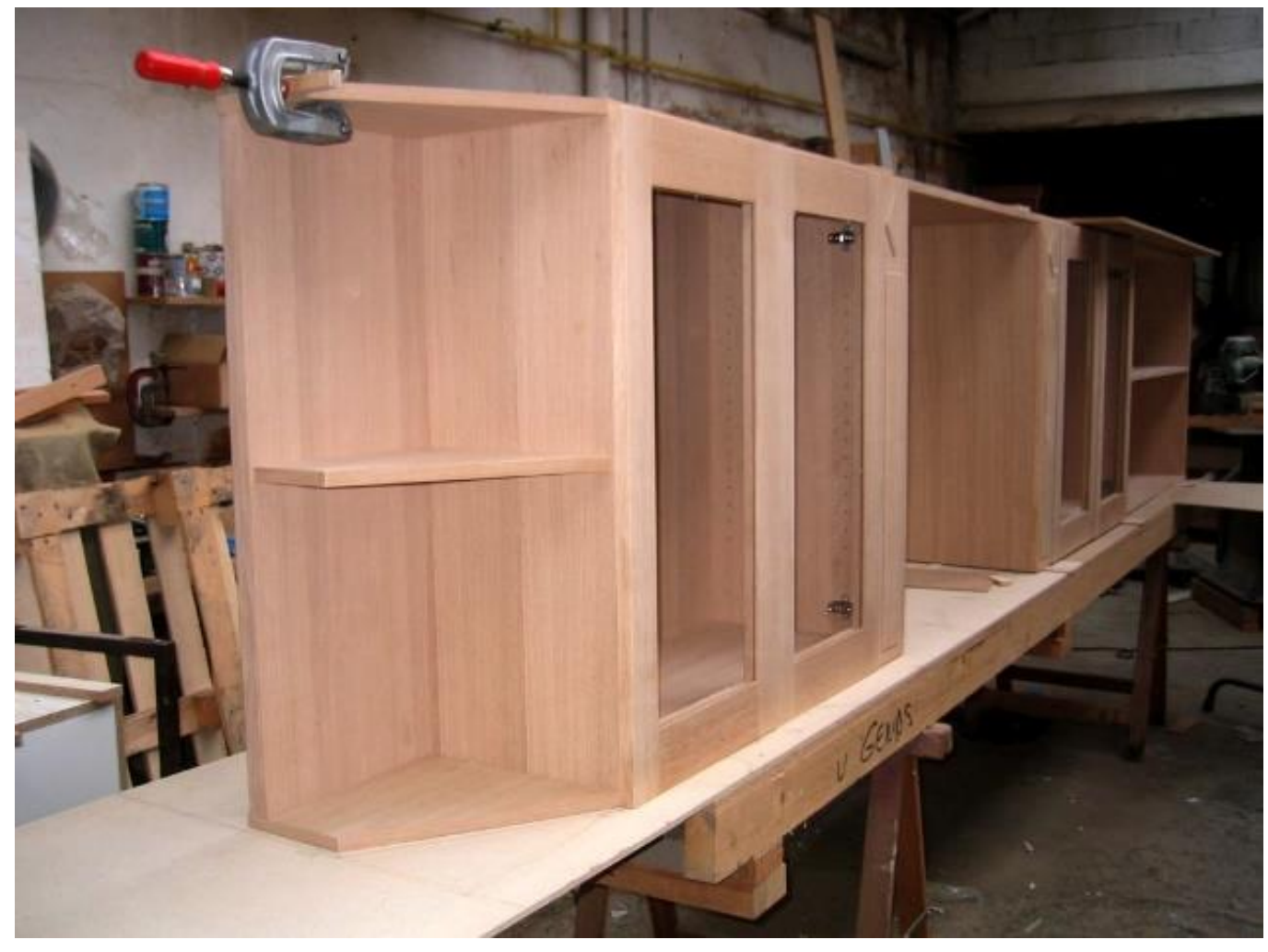

## Vous aurez les outils pour créer vos **dossiers** de rangement.

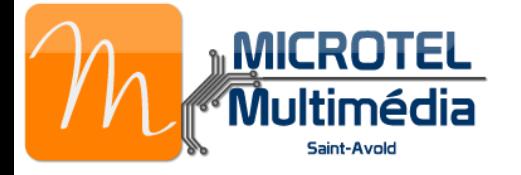

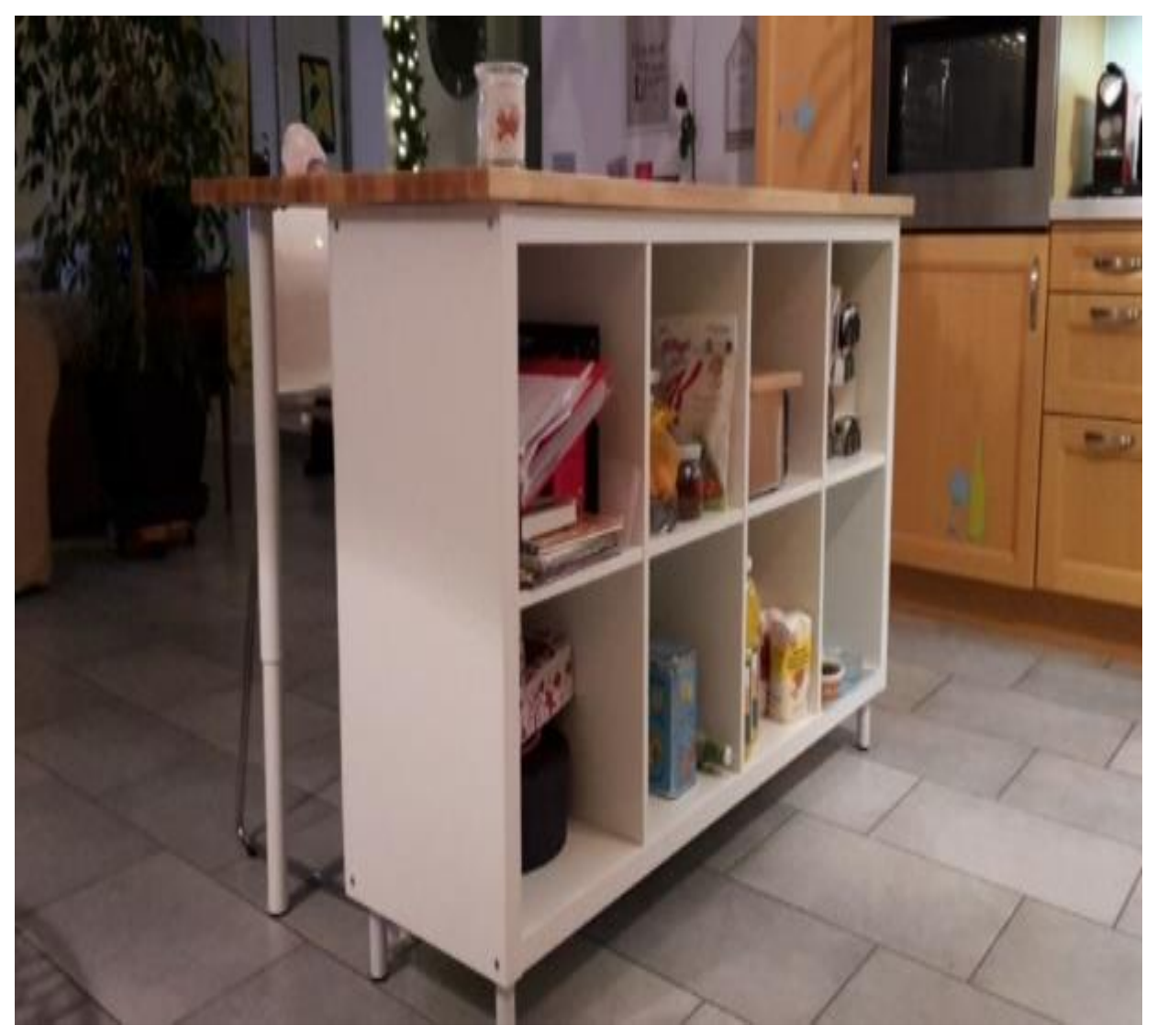

Chaque casier sera spécifique – **documents** – **musique** – **images** …

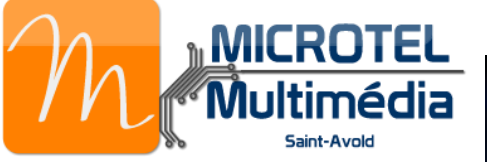

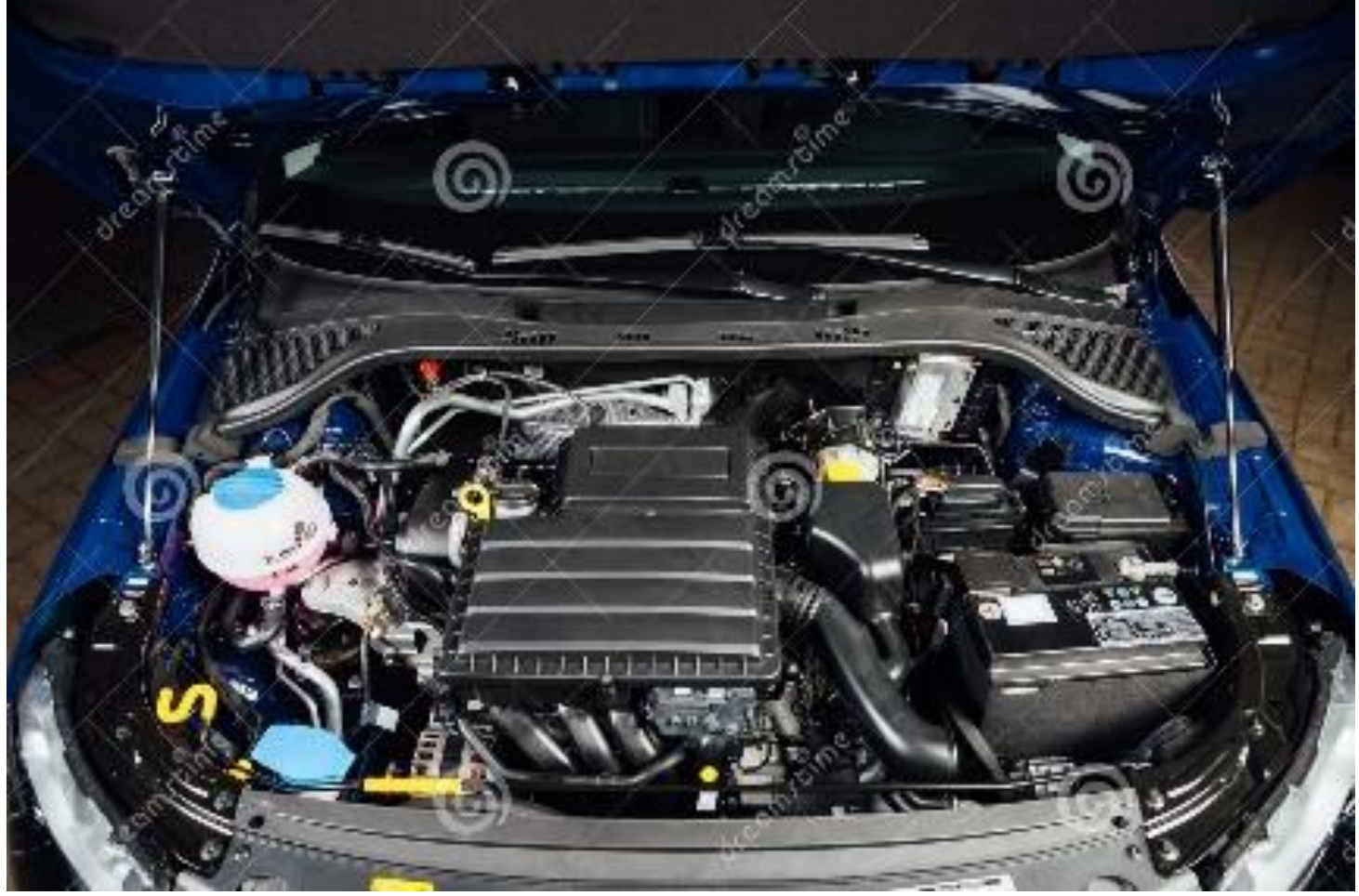

Vous entendrez parler de « **système** » (moteur de voiture). Un débutant n'y touche pas !

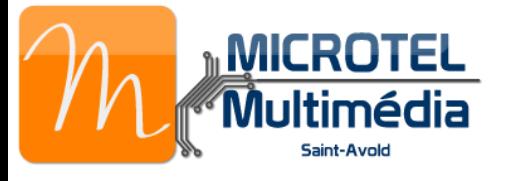

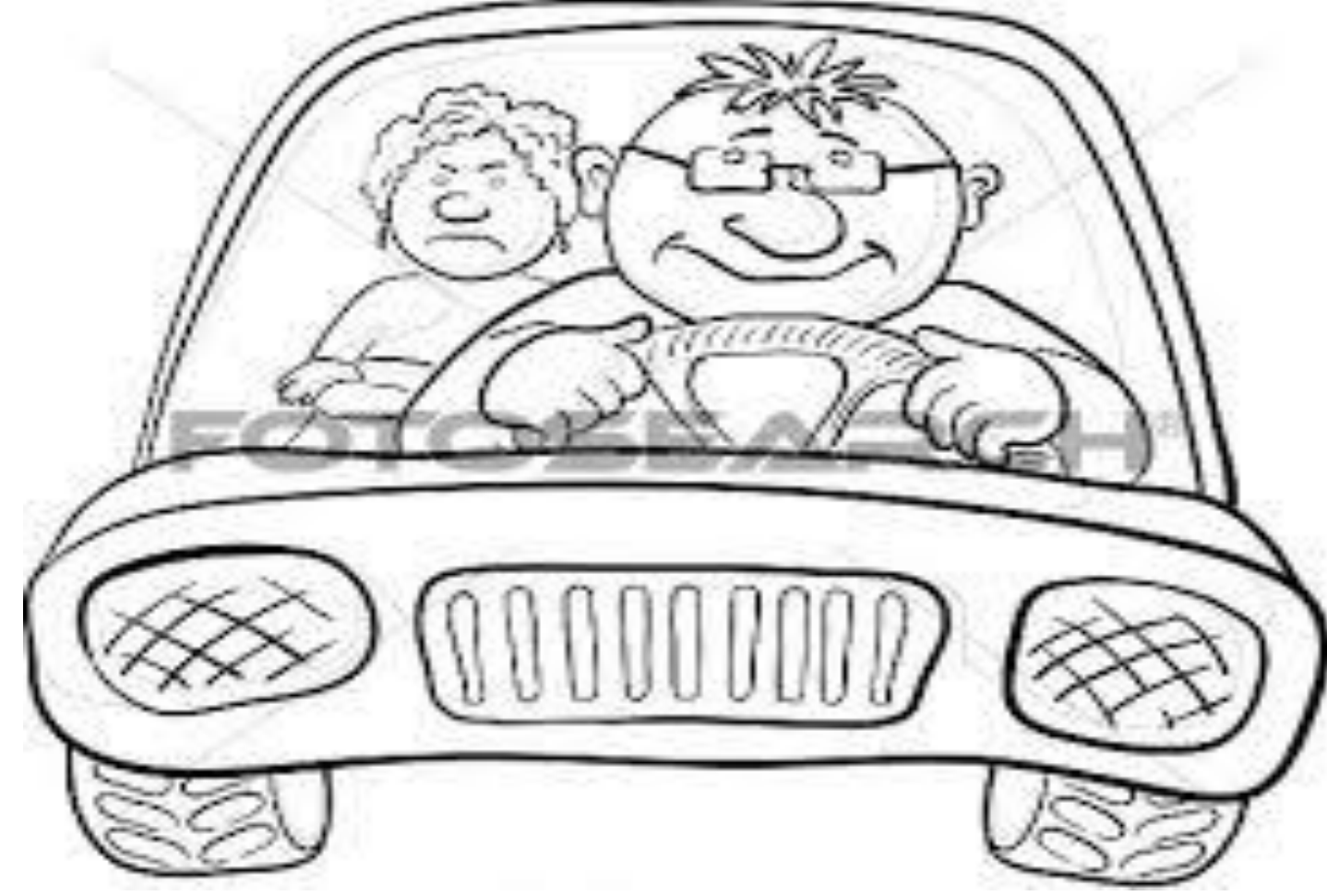

Vous entendrez dire « **compte administrateur** » (le chauffeur) et « **comptes invités** » (les passagers).

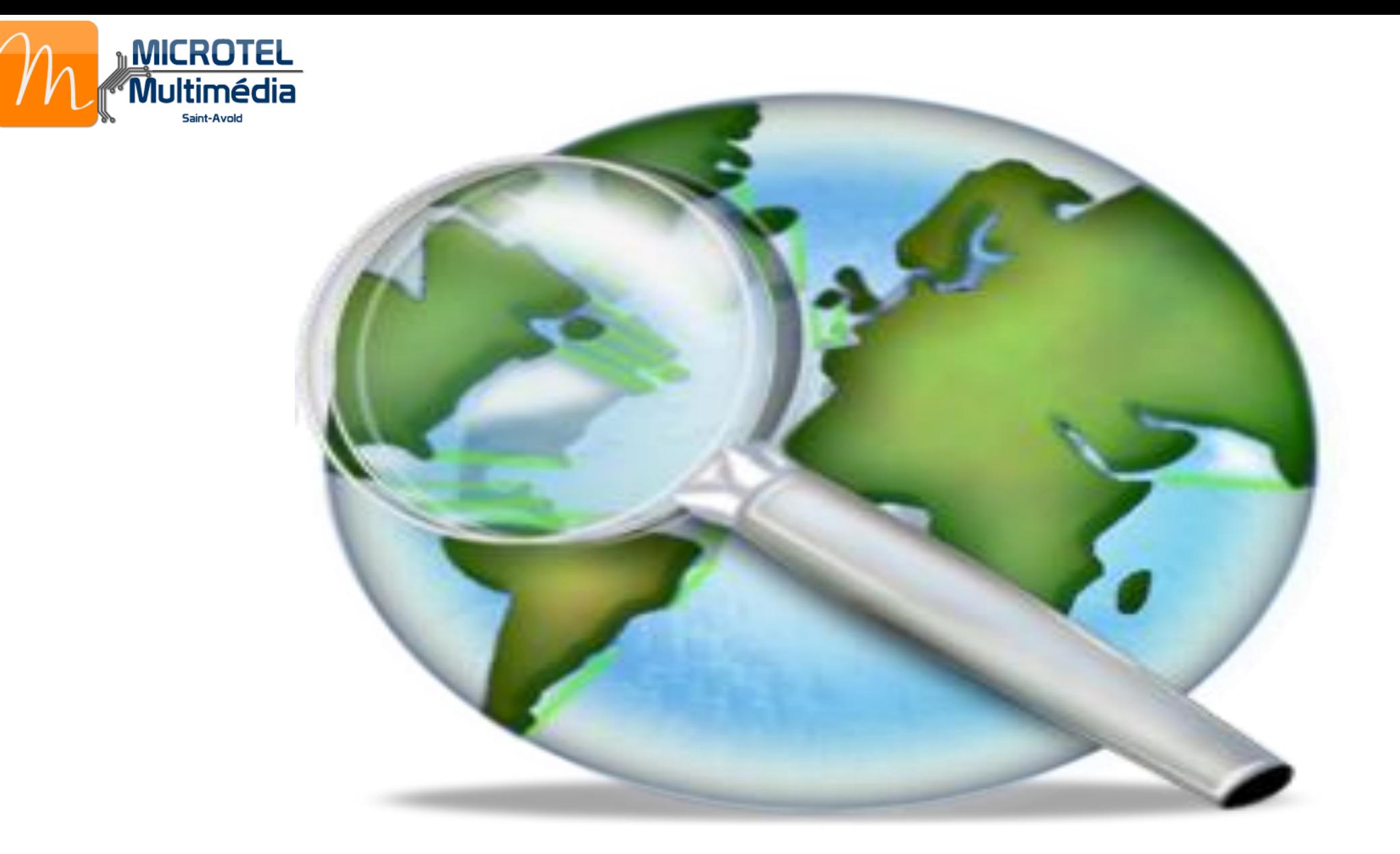

Le but est de se familiariser avec l'**ordinateur**, de **naviguer** sur **Internet**, de **contacter** les amis…

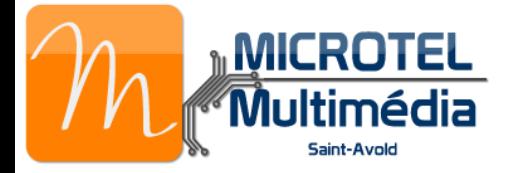

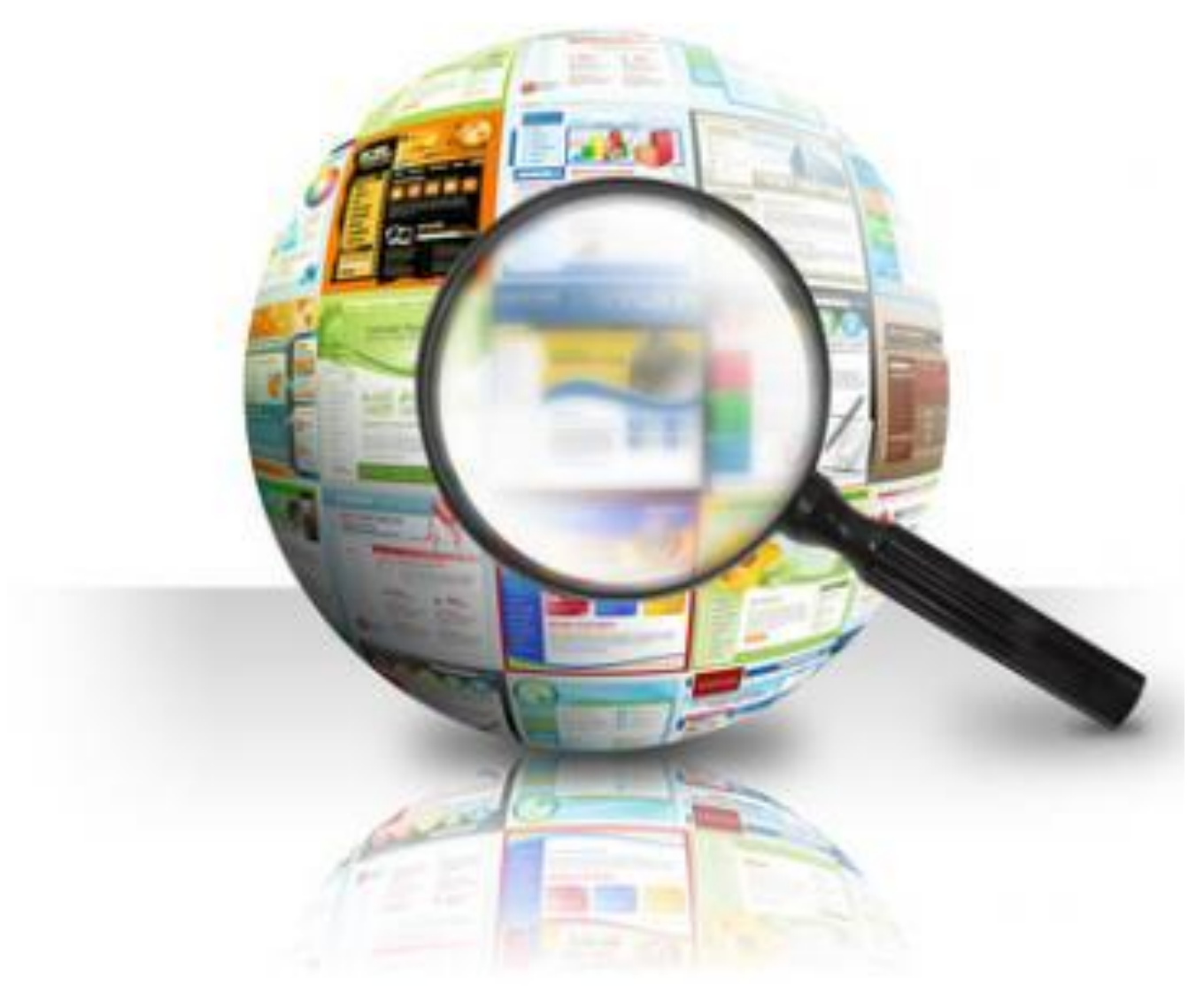

Vous apprendrez à faire des **recherches** sur le **Net** et pourquoi pas suivre les formations de perfectionnement et autres plus spécifiques.

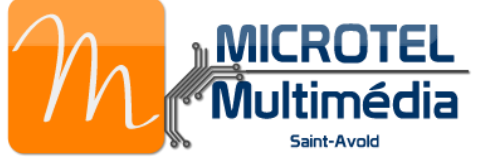

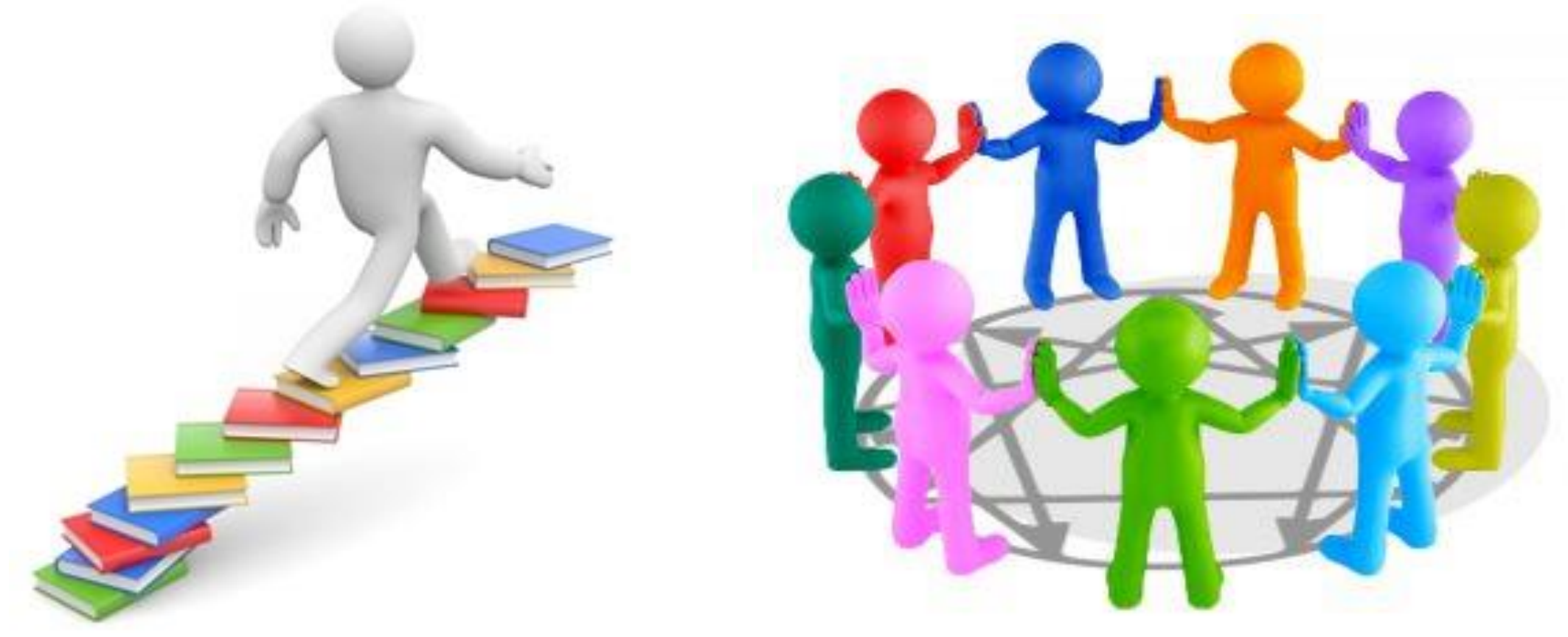

**Il n'est jamais trop tard pour apprendre. Bienvenue au club**